## Set up a Wiki page to post class notes and interact with your students 24/7

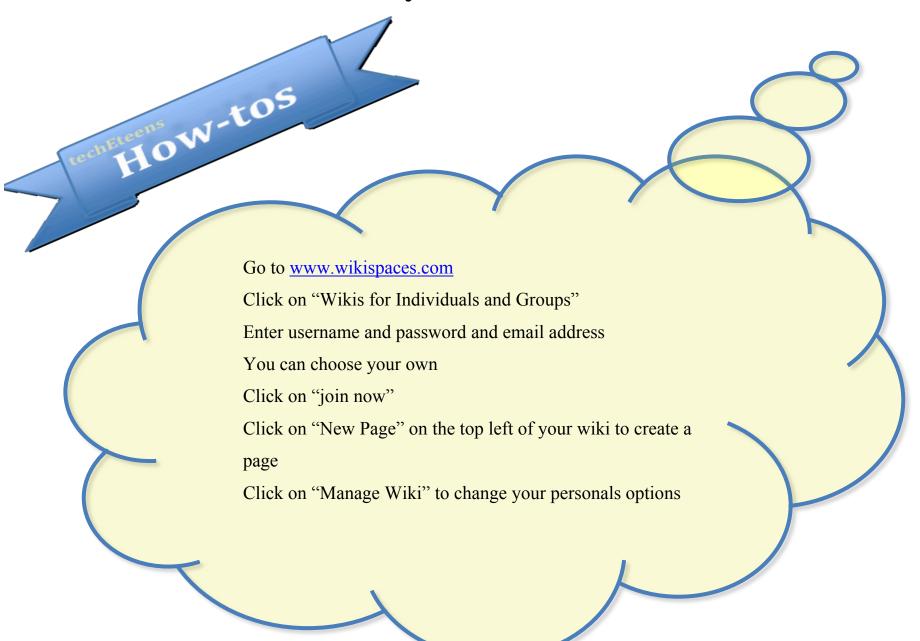